<span id="page-0-0"></span>Teste Qui-Quadrado para Independência aula teórica das disciplinas MAE0110 e MAE0116 da USP "Noções de Estatística" Ministrante Prof. Dr. Vladimir Belitsky

23 de novembro de 2020

**KORK EXTERNE PROVIDE** 

Exemplo 1. Um exemplo típico do tema Teste de Independência.

Os resultados da classificação de 100 pessoas segundo a cor dos olhos e a cor do cabelo foram os seguintes:

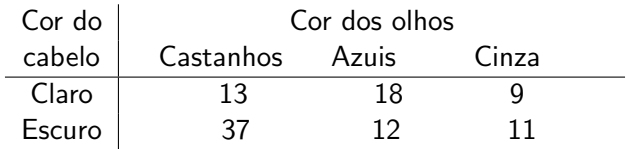

Deseja-se verificar, com o nível de significância de  $5\%$ , se cor de olhos e cor de cabelos são atributos independentes.

**KORKARYKERKER POLO** 

### Exemplo 1; formalismo.

O objetivo do exemplo formula-se assim:

deseja-se escolher entre as **hipóteses** 

 $H$ : "os atributos "cor de olhos" e "cor de cabelos" são independentes";

A: "os atributos "cor de olhos" e "cor de cabelos" não são independentes (são dependentes, em outras palavras)".

Os valores 13, 18, 9, 37, 12, 11 chamam-se frequencias observadas. A notação genérica para estes é

 $o_{11}, o_{12}, o_{13}, o_{21}, o_{22}, o_{23}$ 

(a indexação segue a regra usada em matrizes: o primeiro índice corresponde à linha da posição do valor, e o segundo número correpsonde à coluna).

Exemplo 1; o primeiro passo da solução.

No primeiro passo, calcula-se os "Totais" por linhas e por colunas e o "Total Global"que fica no canto direito de baixo:

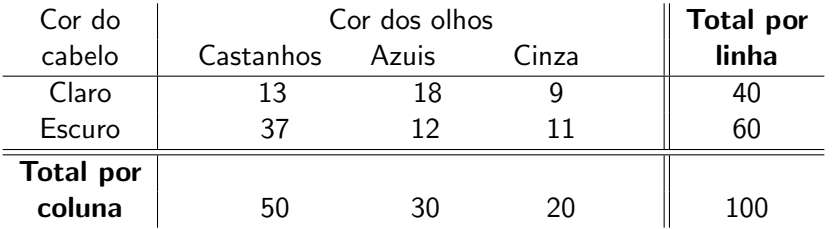

## Exemplo 1; o segundo passo da solução.

No segundo passo, as frequencias observadas s˜ao substituidas por frequencias esperadas; a notação genérica para estes é  $e_{11}, e_{12}, e_{13}, e_{21}, e_{22}, e_{23}$ . Estas são os valores hipotéticos que

- $\bullet$  seriam observados caso H fosse válida.
- seriam observados se não hovesse aleatoriedade.

**KORKARYKERKER POLO** 

• dariam os mesmo Totais que as frequencias observadas.

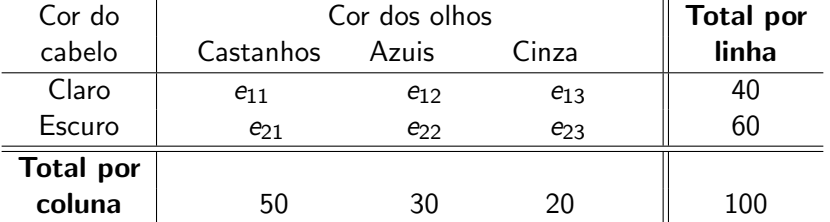

Exemplo 1; o segundo passo da solução.

Eis a idéia central:

Se Cor dos Olhos não dependesse da Cor dos Cabelos, então as 50 pessoas com olhos castanhos seriam dividas em loiras e morenas nas mesmas proprções que as 30 pessoas com olhos azuis seriam dividas em loiras e morenas, e na mesmas proporções que as 20 pessoas com olhos cinza seriam dividas em loiras e morenas. Estas três proporções (iguais entre si) seriam obrigadas a coincidir também com as proporções totais de loiras e morenas. Já que no total, as loiras e as morenas estão em proporções como  $\frac{40}{100}$  para  $\frac{60}{100}$ , então entre as 50 pessoas com olhos castanhos, deve ter  $\frac{50}{100} \times \frac{40}{100}$  loiras e 50  $\times \frac{60}{100}$  morenas; entre as 30 pessoas com olhos azuis, deve ter 30  $\times$   $\frac{40}{100}$  loiras e 30  $\times$   $\frac{60}{100}$  morenas; e entre as 20 pessoas com olhos cinza, deve ter 20  $\times\frac{40}{100}$  loiras e 20  $\times\frac{60}{100}$ 100 morenas.

Exemplo 1; o segundo passo da solução.

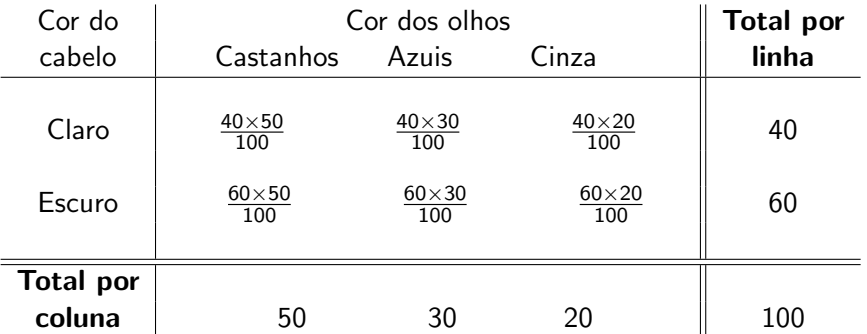

Observação: As frequencias esperadas não são obrigadas a serem números interios; na verdade, na maioria dos casos práticos, estes não serão inteiros.

Exemplo 1: o terceiro passo da solução.

No terceiro passo, calcula-se a distância entre as frequencias observadas e frequencias esperadas via a fórmula

$$
\left(\chi^2\right)_{obs} = \sum_{i,j} \frac{\left(o_{ij} - e_{ij}\right)^2}{e_{ij}}
$$

No caso do exemplo,

$$
\left(\chi^{2}\right)_{obs} = \frac{\left(13 - \frac{40 \times 50}{100}\right)^{2}}{\frac{40 \times 50}{100}} + \frac{\left(18 - \frac{40 \times 30}{100}\right)^{2}}{\frac{40 \times 30}{100}} + \frac{\left(9 - \frac{40 \times 20}{100}\right)^{2}}{\frac{40 \times 20}{100}} + \frac{\left(12 - \frac{60 \times 30}{100}\right)^{2}}{\frac{60 \times 50}{100}} + \frac{\left(12 - \frac{60 \times 30}{100}\right)^{2}}{\frac{60 \times 20}{100}} + \frac{\left(11 - \frac{60 \times 20}{100}\right)^{2}}{\frac{60 \times 20}{100}} = 9,288
$$

K ロ ▶ K 個 ▶ K 할 ▶ K 할 ▶ 이 할 → 이익 @

#### Exemplo 1: o terceiro passo da solução.

O valor  $(\chi^2)_{obs} = 9,288$  compara-se com o limiar  $\ell$  que recorta a cauda da área  $\alpha = 5\%$  da distribuição Qui-Quadrado com 2 graus de liberdade. O número de graus de liberdade calcula-se pela da seguinte maneira: toma-se a tabela sem a linha "totais por coluna" e sem a coluna "totais por linha", quer dizer, toma-se a tabela somente com os dados observados, e calcula-se o produto

(número de linhas – 1)  $\times$  (número de colunas – 1)

este valor é o número de gradus de liberdade para o problema. No caso agora tratado, a tabela com valores observados tem duas linhas e três colunas. Logo, o número correspondente de graus de liberdade é  $(2 - 1)(3 - 1) = 2$ .

Observe que o número de graus de liberdade calcula-se por métodos defirentes em Teste de Aderência e em Teste de Independência.

Exemplo 1: o terceiro passo da solução.

Pela tabela das distribuições Qui-Quadrado,  $\ell = 5,992$  (a tabela está na transparência seguinte; o valor 5, 992 fica na intersecção da coluna "5%" com a linha marcada por "2 G.L.").

Como  $(\chi^2)_{obs} = 9,288 > 5,992 = \ell$ , então a hipótese nula (que alega a independência) é rejeitada.

Conclusão: O Teste de Independência, sendo aplicado aos dados do Exemplo 1 e com o nível de significância  $5\%$ , não confirmou a independência dos atributos "cor de olhos" e "cor de cabelos".

YO A 4 4 4 4 5 A 4 5 A 4 D + 4 D + 4 D + 4 D + 4 D + 4 D + + E + + D + + E + + O + O + + + + + + + +

| G.L.           | $\alpha = 99\%$ | 90%   | 80%    | 70%    | 10%    | 5%     | $1\%$  | 0.1%   |
|----------------|-----------------|-------|--------|--------|--------|--------|--------|--------|
| 1              | 0.000           | 0.016 | 0.064  | 0.148  | 2.705  | 3.841  | 6.635  | 10.828 |
| 2              | 0.020           | 0.211 | 0.446  | 0.713  | 4.605  | 5.992  | 9.210  | 13.816 |
| 3              | 0.115           | 0.584 | 1.005  | 1.424  | 6.251  | 7.815  | 11.345 | 16.266 |
| $\overline{4}$ | 0.297           | 1.064 | 1.649  | 2.195  | 7.779  | 9.488  | 13.277 | 18.467 |
| 5              | 0.554           | 1.610 | 2.342  | 3.000  | 9.236  | 11.070 | 15.086 | 20.515 |
| 6              | 0.872           | 2.204 | 3.070  | 3.828  | 10.645 | 12.592 | 16.812 | 22.458 |
| 7              | 1.239           | 2.833 | 3.822  | 4.671  | 12.017 | 14.067 | 18.475 | 24.322 |
| 8              | 1.647           | 3.490 | 4.594  | 5.527  | 13.362 | 15.507 | 20.090 | 26.125 |
| 9              | 2.088           | 4.168 | 5.380  | 6.393  | 14.684 | 16.919 | 21.666 | 27.877 |
| 10             | 2.558           | 4.865 | 6.179  | 7.267  | 15.987 | 18.307 | 23.209 | 29.588 |
| 11             | 3.054           | 5.578 | 6.989  | 8.148  | 17.275 | 19.675 | 24.725 | 31.264 |
| 12             | 3.571           | 6.304 | 7.807  | 9.034  | 18.549 | 21.026 | 26.217 | 32.910 |
| 13             | 4.107           | 7.042 | 8.634  | 9.926  | 19.812 | 22.362 | 27.688 | 34.528 |
| 14             | 4.660           | 7.790 | 9.467  | 10.822 | 21.064 | 23.685 | 29.141 | 36.123 |
| 15             | 5.229           | 8.547 | 10.307 | 11.721 | 22.307 | 24.996 | 30.578 | 37.697 |

Tabela  $1$  - Distribuição Qui-Quadrado  $(\chi^2)$ 

Corpo da tabela fornece os valores de  $\ell$  tais que  $P(\chi^2 \geq \ell) = \alpha$ 

Observação: Uma tabela mais detalhada da distribuição Qui-Quadrado está disponibilizada junto com listas de exercícios referentes ao tema Teste Qui-Quadrado.

<span id="page-11-0"></span>Exemplo 1: a ilustração do terceiro passo da solução.

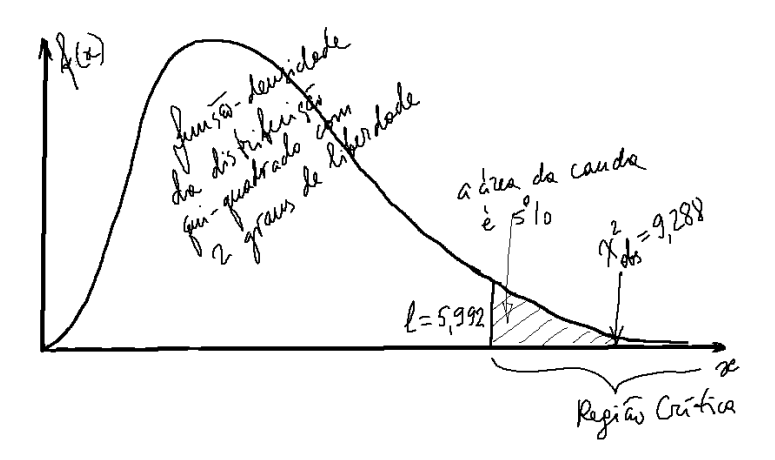

 $299$ メロトメ 倒 トメ 君 トメ 君 ト B

# <span id="page-12-0"></span>Notações e linguagem.

H chama-se hipótese nula, e  $A$  hipótese alternativa. O semi-eixo  $[\ell, +\infty)$  chama-se **Região Crítica**.  $(\chi^2)_{obs}$  chama-se **a** observação ou o valor observado da Estatítsica Qui-Quadrado, onde a palavra "estatística" possui seu sentido exato na Teoria Estatística, mas para nos, essa deve ser interpretada como "variável aleatória".

A regra de decisão pode ser reformulada assim:

se  $(\chi^2)_{obs}$  não pertencer à Região Crítica  $\Rightarrow$  aceitar H, se  $(\chi^2)_{obs}$  pertencer à Região Crítica  $\Rightarrow$  rejeitar H.

A regra pode errar em dois sentidos: rejeitar  $H$  quando esta está válida (chama-se Erro do Tipo I), e rejeitar A quando esta está válida (chama-se **Erro do Tipo II**). A probabilidade do Erro do Tipo I é exatamente (e pela própria contrução da regra, alias) o nível de significância. A probabilidade do Erro do Tipo II não pode ser expressa por um número só, pois a hipótese  $A$  não especifica a forma da dependência: para cada forma de dependência, haveria seu valor da probabilid[ade](#page-11-0) [d](#page-13-0)[o](#page-11-0) [E](#page-12-0)[rr](#page-13-0)[o](#page-0-0) [do](#page-13-0) [T](#page-0-0)[ip](#page-13-0)[o I](#page-0-0)[I.](#page-13-0)

#### <span id="page-13-0"></span>Teoria geral.

Ao denotar por

$$
X_{11}, X_{12}, \ldots, X_{21}, X_{22}, \ldots
$$

as frequencias a serem vistas caso  $H$  for válida, tem-se que a variável aleatória

$$
\chi^2 = \sum_{i,j} \frac{(X_{ij} - e_{ij})^2}{e_{ij}}
$$

tem (aproximadamente) a distribuição Qui-Quadrado com o número de Graus de Liberdade igual a

(número das linhas da tabela−1)×(número das colunas da tabela−1)

Isto leva (via o raciocínio parecido com aquele que desenvolvemos no Teste de Aderência) à seguinte

**Regra de Decisão:** para dado  $\alpha$ , nível de significância do teste, achar a limiar  $\ell$  que recorta a cauda direita com o peso  $\alpha$  da distribuição Qui-Quadrado com o número apropreado de graus de liberdade; em posse de  $\ell$  e  $(\chi^2)_{obs}$ , aceitar  $H$  caso  $(\chi^2)_{obs} < \ell$ , e aceitar A caso  $(\chi^2)_{obs} \geq \ell$ . **KORK EXTERNE PROVIDE**